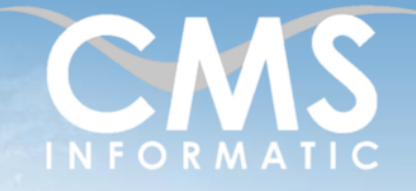

# SharePoint Utilisateur

### **Objectifs pédagogiques :**

A l'issue de la formation les participants seront capables d'alimenter un site SharePoint en contenu, d'utiliser les outils proposés pour améliorer la communication au sein d'une équipe et d'accéder rapidement aux bonnes ressources : tris et filtres sur des listes et des bibliothèques, gestion des motsclés et des descriptions et utiliser les différents modes d'affichage

**Microsoft Partner** 

**Durée :** 1 jour (7h) **Prérequis :** Connaissance de Windows.

**Public concerné :** Tous publics

**Tarif HT/jour\***

 $640 f$ 

\*Tarif non applicable si accordscadres client ou coaching

# Contenu de la formation

## Introduction

- Accueil, présentation du formateur, de la démarche, des modalités de réalisation
- Présentation des participants et de leurs attentes
- Rappel des objectifs définis, validation par les participants
- Approche de l'outil et de méthodes de travail liées à son utilisation

## Présentation de SharePoint

- Fonctionnalités générales et usage de SharePoint au sein d'une équipe
- Architecture de SharePoint : liste, bibliothèque, WebPart, ...
- Concepts de site et de sous-sites

# Travailler avec SharePoint

- Se faire inviter dans un site SharePoint
- Droits et autorisations accordés lors de l'invitation
- Les différents rôles dans SharePoint
- Naviguer au sein de plusieurs sites SharePoint
- Comprendre l'organisation d'un site SharePoint

## Consulter et enrichir les pages d'un site

- Naviguer à travers les pages du site
- Utiliser les composants mis à disposition
- Ajouter ou modifier des éléments sur une page
- Ajouter des commentaires
- Participer à un évènement
- Répondre à une demande d'action

Z.A. COURTABOEUF 2 – 7, Allée de Londres – 91969 COURTABOEUF CEDEX TEL. 01 64 86 42 42 – FAX 01 64 46 10 06 – Email [: admin@cms-informatic.com](mailto:admin@cms-informatic.com)

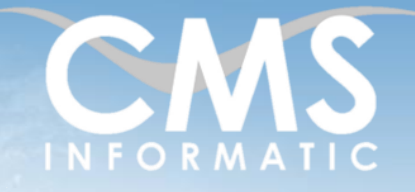

**Microsoft Partner** 

# SharePoint Utilisateur

### **Objectifs pédagogiques :**

A l'issue de la formation les participants seront capables d'alimenter un site SharePoint en contenu, d'utiliser les outils proposés pour améliorer la communication au sein d'une équipe et d'accéder rapidement aux bonnes ressources : tris et filtres sur des listes et des bibliothèques, gestion des motsclés et des descriptions et utiliser les différents modes d'affichage

**Prérequis :**

1 jour (7h)

**Durée :**

Connaissance de Windows.

**Public concerné :** Tous publics

**Tarif HT/jour\***

640 €

\*Tarif non applicable si accordscadres client ou coaching

## Utilisation des listes et des bibliothèques

- Visualiser les listes et les bibliothèques du site
- Utiliser une liste pour gérer des métadonnées (liste de contacts, liste de produits, …)
- Utiliser une bibliothèque pour gérer des documents (galerie d'image, liste de fichiers PDF, ...)
- Faciliter les recherches avec les mots-clés
- Ecrire des descriptions pour résumer un élément
- Ajouter des éléments dans une liste et une bibliothèque
- Droits et permissions au sein d'une liste et d'une bibliothèque
- **■** Utilisation des affichages prédéfinis
- **·** Importer une liste depuis Excel

## Gestion du contenu

- Ajouter du contenu au site SharePoint
- Gérer les contenus présents dans le site
- Visualiser l'historique des modifications
- Création de brouillon et publication de contenu
- Comprendre la notion de version
- Bonnes pratiques de gestion du contenu : nommage, emplacement, métadonnées, ...

# Clôture de la formation

- **Récapitulatif**
- Conseils, trucs et astuces
- Fiche d'évaluation, synthèse
- Récupération par les participants des fichiers travaillés et des exemples traités

Z.A. COURTABOEUF 2 – 7, Allée de Londres – 91969 COURTABOEUF CEDEX TEL. 01 64 86 42 42 – FAX 01 64 46 10 06 – Email [: admin@cms-informatic.com](mailto:admin@cms-informatic.com)

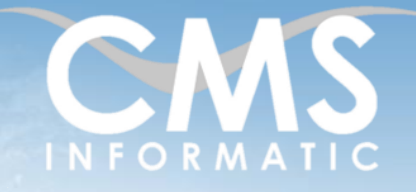

**Microsoft Partner** 

# SharePoint Utilisateur

#### **Objectifs pédagogiques :**

A l'issue de la formation les participants seront capables d'alimenter un site SharePoint en contenu, d'utiliser les outils proposés pour améliorer la communication au sein d'une équipe et d'accéder rapidement aux bonnes ressources : tris et filtres sur des listes et des bibliothèques, gestion des motsclés et des descriptions et utiliser les différents modes d'affichage

cadres client ou coaching

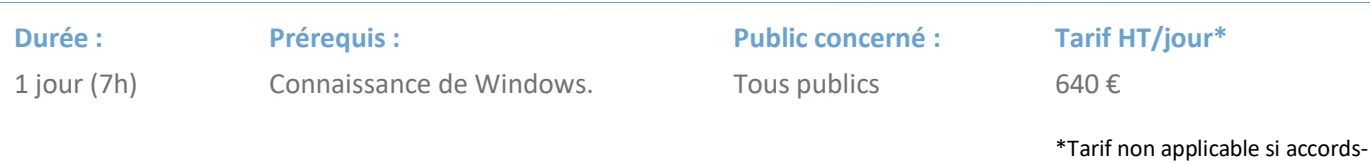

Les méthodes et critères d'évaluation pédagogique

La constitution des groupes homogènes s'établira à partir d'un outil d'évaluation. L'évaluation permettra d'avoir un premier aperçu du niveau de l'apprenant, de ses connaissances et de ses attentes pour la formation appropriée.

Une approche pédagogique sera réalisée par le formateur avant le début de la formation, afin d'adapter le contenu du programme pour répondre aux attentes des apprenants.

Une attestation est fournie à l'apprenant à l'issue de la formation validant les connaissances acquises lors de la formation.

## Les méthodes pédagogiques

Chaque thème du programme sera accompagné d'ateliers pratiques avec suivi et assistance personnalisée.

Les ateliers pourront être réadaptés en fonction des propres modèles des participants.

### Le suivi et les moyens pédagogiques

Un support de formation sera transmis à chacun des participants, reprenant les principaux thèmes de la formation réalisé sous forme de captures d'écran et d'explications de texte.

Les apprenants repartent à l'issue de la formation avec les fichiers travaillés pendant la formation ainsi que les coordonnées du formateur, ce qui leur permettra d'échanger avec ce dernier et de lui poser toute question relative à la formation suivie sans limitation de durée.

Une feuille d'émargement est signée par les stagiaires (matin et après-midi) chaque jour de la formation, afin d'attester de leur présence.

### Les moyens techniques

Salle équipée avec un poste par personne, un tableau blanc, un paperboard, un accès wifi et un vidéo projecteur.

Les prérequis nécessaires au passage de la certification

Il n'y a pas de certification pour cette formation.

**C.M.S. INFORMATIC**

Z.A. COURTABOEUF 2 – 7, Allée de Londres – 91969 COURTABOEUF CEDEX